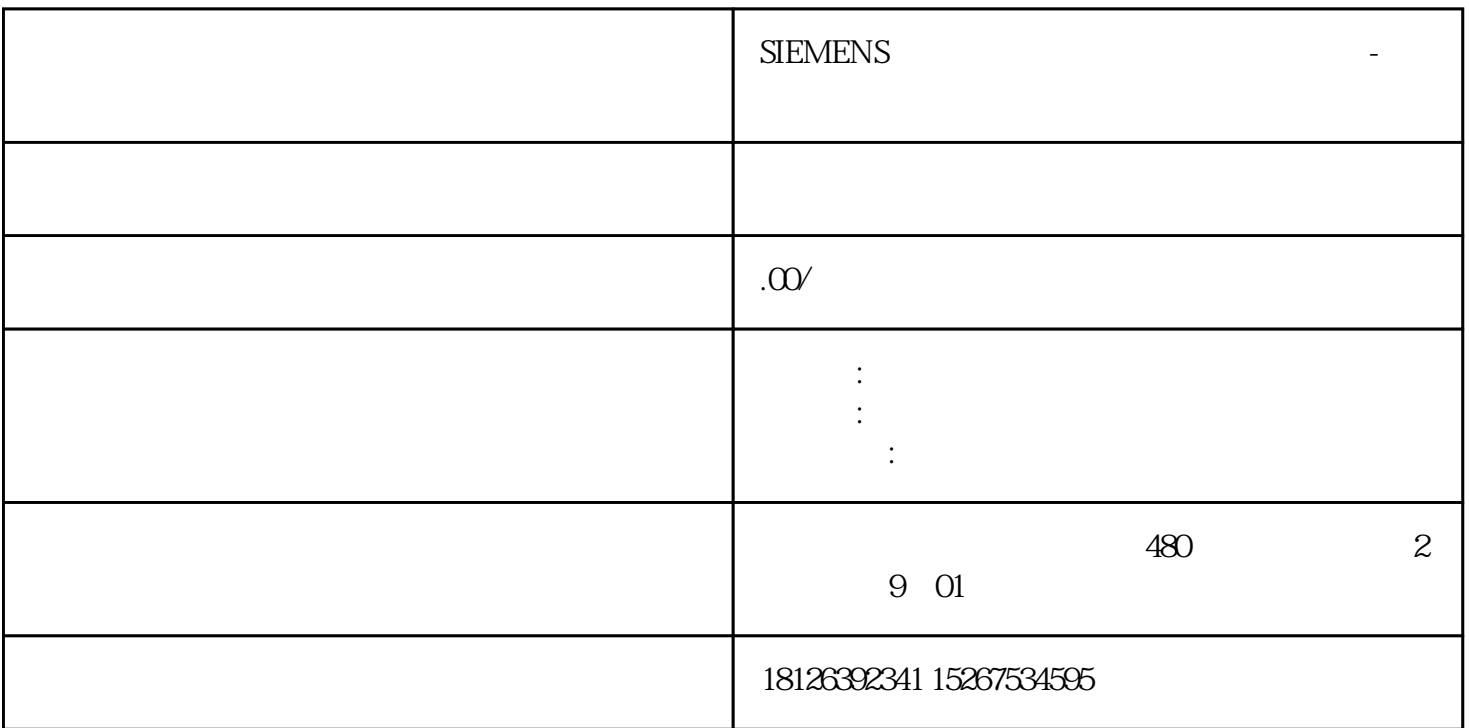

(一)通讯连接V20变频器通过RS485线缆与PLC连接,使用标准的MODBUS通信协议进行通讯,通过modbu s ,PLC V20 1-1:S7-1200 CB1241 V20 1-2:S7-1200 CM1241 V20  $V20\quad \text{PLC} \qquad ,$ :6SL3255-OVCO0-CHAQ  $1-3PLC$   $V20$   $31V20$   $40V20$   $21$  $1-3PLC$   $V20$   $31 V20$  Modbus  $2-1$  : 40100 R/W1PZD1PZD140101 R/W1PZD2PZD 2 40110 R1PZD1PZD140111 R1PZD2PZD2P112040322 R/W100P1120 P1120P112140323<br>Modbus 32V20 V20 Modbus  $32\sqrt{20}$   $\sqrt{20}$   $2\sqrt{2}$  : P20106 设置通信波特率为9600bpsP20211变频器从站地址设置为1P20232选择通信协议为ModbusP20342选择偶校验  $P203511$   $2.2 \text{V20}$  : CN01 1,  $2-3$ :  $2-3$  CN011 PLC 1

Modbus , PLC  $V20$  :PORT: IDBA UD: PARITY: MB\_DB:MB\_MASTER DB 2, 40100